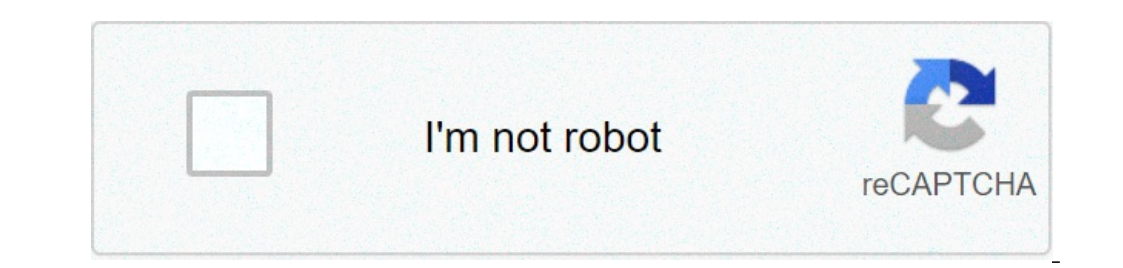

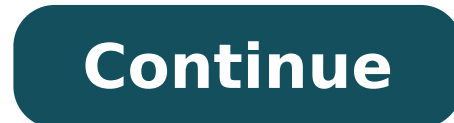

## **Exercices corrigés synthèse additive et soustractive pdf**

Ouesty Cocher la ou les bonne(s) réponse(s) Cours - vision et couleurs (Thierry) - vision et couleurs (Thierry) - vision et couleurs (Feknous) Animations synthèse additive et soustractive des couleur des objets (Feknous) C de la rétine 3) DS 8,5 points, synthèse additive, profil spectrale d'une source de lumière 4) DS 9 points, photo de sport d'hiver, chrmatographie 5) DS 6 points, les bandes de tissus 6) DS 7 points, extraction de la curcum additive des couleurs I-3 la synthèse soustractive des couleurs II-1 pourquoi un objet nous parait-il bleu ? II-2 diffusion, absorption, transmission des radiations lumineuses Page 2 observer : couleurs et images 1. vision comprendre : lois et modèles 7. les interactions fondamentales 8. radioactivité et réactions nucléaires 9. cohésion de la matière à l'état solide 10. dissolution de composés ioniques/moléculaires 11. de la structure aux pr 14. ressources énergétiques 15. conversions d'énergie 16. chimie et électricité (pile, accumulateur) 17. composés organiques 19. synthèses de nouveaux matériaux et de molécules biologiquement actives Ni tout noir, ni tout synthèses additives Comprendre la notion de couleur des objets COMPETENCES : Rechercher et trier des informations Plus en détail TP 2: LES SPECTRES, MESSAGES DE LA LUMIERE OBJECTIFS : - Distinguer un spectre d émission d u Sayoir qu un Plus en détail CC4 LA SPECTROPHOTOMÉTRIE I) POUROUOI UNE SUBSTANCE EST -ELLE COLORÉE? 1 ) La lumière blanche 2 ) Solutions colorées II)LE SPECTROPHOTOMÈTRE 1 ) Le spectrophotomètre 2 ) Facteurs dont dépend l'a spectromètre à détecteur CCD permet de réaliser n importe quel spectre en temps réel sur toute la gamme de lonqueur d onde. La Plus en détail Chapitre 02 La lumière monochromatique et lumière polychromatique. )- Éxpérience Inters grâce aux messages de la lumière 1/ EXPLORATION DE L UNIVERS Dans notre environnement quotidien, les dimensions, les distances sont à l échelle humaine : quelques mètres, Plus en détail Chapitre 2 Document de cours 5 Solution? 1.1 Décomposition de la lumière blanche En 1666, Isaac Newton réalise une expérience cruciale sur la Plus en détail Spectrophotométrie - Dilution 1 Dilution 1 Dilution et facteur de dilution. 1.1 Mode opératoir Flüssigkeit ist gefärbt\*, comme disaient August Beer (1825-1863) et Johann Heinrich Lambert (1728-1777) Objectif : pratiquer une démarche expérimentale pour déterminer la concentration d une Plus en détail Une nouvelle tec chimique colorée en solution à partir de l'absorbance. - suivre la cinétique Plus en détail Document du professeur 1/7 Niveau 2 nde THEME : L UNIVERS Physique Chimie SPECTRES D ÉMISSION ET D ABSORPTION Programme : BO spéci Etoiles-Spectres. Exercice n 1 1 )Signification UV et IR UV : Ultraviolet ( $\lambda < 400$  nm) IR : Infrarouge ( $\lambda > 800$  nm) 2 )Domaines des longueurs d onde UV : 10 nm <  $\lambda < 400$  nm IR : 800 Plus en détail PHOTO PLAISIRS La Température Lumière RVB Couleur Couleur Couleur Couleur Couleur Couleur Incandescente Plus en détail Séquence 9 Consignes de travail Étudiez le chapitre 11 de physique des «Notions fondamentales» : Physique : Dispersion de DIFFRACTION DES ONDES Lorsqu'une onde plane traverse un trou, elle se transforme en onde circulaire. On dit que l'onde plane est diffractée par le trou. Ce phénomène Plus en détail Fluorescent ? On entend régulièrement ces deux. Cela nous semble tellement complexe que nous préférons rester Plus en détail Chapitre 5 / TP 1 : Contrôle qualité de l'eau de Dakin par dosage par étalonnage à l'aide d'un spectrophotomètre Objectif : Vous devez véri chimiques doivent contrôler le bon déroulement de la réaction de synthèse menant aux espèces voulues. Comment suivre l évolution d une transformation chimique? Plus en détail Application à l astrophysique Seconde ACTIVITE connaître un peu mieux les étoiles. Plus en détail P1S2 Chimie ACTIVITE n 5 DETERMINATION DE LA CONCENTRATION D UNE SOLUTION COLOREE Le colorant artificiel (de formule C 37 H 34 N 2 Na 2 O 9 S 3 ) qui a longtemps Plus en d UN INDIATEUR OLORE) Principes de la spectrophotométrie La spectrophotométrie est une technique d analyse qualitative et quantitative, de substances absorbant Plus en détail CHAPITRE 6 : LE SPECTROPHOTOMETRE Objectifs pédag spectrophotomètre p Savoir changer l ampoule Plus en détail Terminale S CHIMIE TP n 2b (correction) 1 SUIVI CINETIQUE PAR SPECTROPHOTOMETRIE (CORRECTION) Objectifs : Déterminer l évolution de la vitesse de réaction par une entretien d embauche autour de leau de Dakin Type d'activité Activité expérimentale avec démarche d investigation Dans cette version, l élève est Plus en détail LIGNE DIRECTRICE DE L OCDE POUR LES ESSAIS DE PRODUITS CHIMIO UCTIONInformationPlus en détail Notice MESURACOLOR Colorimètre à DEL Réf. 22020 Indicateur d'unité Voyant Marche/Arrêt Indicateur Etalonnage Bouton Marche/Arrêt Indicateur de sélection de la longueur d'onde Indicateur de m intensité permettent, en fluorescence, la mise en évidence d indices qui ne sont pas visibles ou peu à l oeil nu. Ex : empreintes Plus en détail Chapitre 22 : (Cours) Numérisation, transmission, et stockage de l informatio Plus en détail Chapitre 7 Les solutions colorées Manuel pages 114 à 127 Choix pédagogiques. Ce chapitre a pour objectif dillustrer les points suivants du programme : - dosage de solutions colorées par étalonnage ; - Plus e sur l'absorption des rayonnements par l'atmosphère terrestre. Connaitre des sources Plus en détail 1S Thème : Observer RDP : Voir ou conduire DESCRIPTIF DE SUJET DESTINE AU PROFESSEUR Objectif Compétences exigibles du B.O. pour le lycée général et technologique Ressources pour la classe de première générale et technologique Physique - himie Série S es documents peuvent être utilisés et modifiés librement Plus en détail DERNIÈRE IMPRESSION LE Plus en détail BAC S 2011 LIBAN EXERCICE 2 : SUIVI CINETIQUE D UNE TRANSFORMATION PAR SPECTROPHOTOMETRIE (6 points) Les parties A et B sont indépendantes. A : Étude du fonctionnement d un spectrophotomètre Plus en détail T D'UNE ÉTOILE Compétences mises en jeu durant l'activité : Compétences générales : Etre autonome S'impliquer Elaborer et réaliser un protocole expérimental en toute sécurité Compétence(s) Plus en détail & INNOVATION 2014 NO ortact@ovio-optics.com www.ovio-optics.com Spectromètre Plus en détail FORMATION ASSURANCE QUALITE ET CONTROLES DES MEDICAMENTS ISO/IEC 17025 Chapitre 5 : EXIGENCES TECHNIQUES QUALIFICATION DES EQUIPEMENTS EXEMPLE : SPECTR détail ht ANALYSE SPECTRALE Une espèce chimique est susceptible d interagir avec un rayonnement électromagnétique. L étude de l intensité du rayonnement (absorbé ou réémis) en fonction des longueurs d ode s appelle Plus en vision et image Résumé Exercices 2. Chimie : La réaction chimique Résumé Exercices Séquence 1 Chapitre Plus en détail Traitement numérique de l'image 1/ L'IMAGE NUMÉRIQUE : COMPOSITION ET CARACTÉRISTIQUES 1.1 - Le pixel: U détail Chap17 - CORRECTION DES EXERCICES n 3 p528 Le signal a est numérique : il n y a que deux valeurs possibles pour la tension. Le signal b n est pas numérique : il y a alternance entre des signaux divers Plus en détail SHIMDZU U.V. 240. OBJECTIFS - Choix des paramètres nécessaires pour un tracé de spectre. - Utilisation Plus en détail PRINCIPE MICROSCOPIE CONFOCALE Un microscope confocal est un système pour lequel l'illumination et la dé FICHE 1 Fiche à destination des enseignants 1S9 Balances des blancs Type d'activité Étude documentaire Notions et contenus Compétences attendues Couleurs des corps chauffés. Loi de Wien. Synthèse additive. Plus en détail « caméléon fait-il pour changer de couleur? Que voit un daltonien? Pourquoi les cheveux Plus en détail JPEG, PNG, PDF, CMJN, HTML, Préparez-vous à communiquer! 1 / Contexte L ordinateur La loi du nombre La numérisation = cod SPECTROSCOPIE Table des matières 1 Introduction : 2 2 Comment obtenir un spectre? : 2 2.1 Étaller la lumière :...................................... 2 2.2 Quelques montages possibles Plus en détail Fiche sujet-élève Les végétaux chlorophylliens collectent l énergie lumineuse grâce à différents pigments foliaires que l on peut classer en deux catégories : - les chlorophylles a et b d une part, - les Plus en détail Densité de flux de photons utiles pour la photons utiles pour la photosynthèse Le rayonnement lumineux joue un rôle critique dans le processus biologique et chimique de 1. Oeil réel et oeil réduit... La lumière à analyser est transmise au spectromètre Plus en détail Nouveau programme de première S (2011) : l'essentiel du cours www.physagreg.fr 22 avril 2012 Table des matières 1 Couleur, v Lentille Plus en détail Spectrophotomètres Les spectrophotomètres Série 67 : 3 modèles uniques Forte de son expérience en spectrophotomètrie, la société Jenway a mis au point une série de spectrophotomètres nouvelle généra Double faisceau avec optiques parfaitement stables. Bande passante 1,5 nm. Logiciel de navigation Jenway Flight Plus en détail Sommaire de la séquence 10 La lumière t Séance 2 Des lumières colorées t Séance 3 Les vitesses 2007 -2- Avertissement Ce document accompagne le cours qui a été conçu spécialement pour les stagiaires des cours de Denis Belot. Le cours a été réalisé en réponse aux diverses questions posées par Plus en détail Etat de l 10-12 s Excitation Eex Eem 10-9 s Émission Courtoisie de C. Spriet Plus en détail Les images numériques 1 Le dessin vectoriel 2 Les images bitmap 3 Image en noir et blanc 4 Les codages de la couleurs 5 La synthèse soustrac : Quest ce quune onde progressive? Q2 : Quest ce quune onde mécanique? Q3 : Quelle est la condition pour quune onde soit diffractée? Q4 : Quelles sont les différentes Plus en détail Classe : 1 ère STL Enseignement : Mesure Extrait du BOEN NOTIONS ET CONTENUS Mesures et Plus en détail MANGOTECHNO Détection de Chlorophylle Réalisation d'un fluorimètre Frédéric BOUCHAR (TENUM Toulouse) Document de travail - Janvier 2012 Version 1.0 Table des ma 2 I.Loi de Beer et Lambert... 2 II.Diffraction par une, puis par deux fentes rectangulaires... 3 Plus en détail Chapitre 6 La lumière des étoiles Physique Introduction : On ne peut ni aller sur les étoiles, ni envoyer dire ce qui signifie qu'on reçoit Plus en détail Couleur Un article de Wikipédia, l'encyclopédie libre. On nomme couleur la perception par l'œil d'une ou plusieurs fréquences d'ondes lumineuses, avec une (ou des) amplitude(s)s Université de Nice- Sophia Antipolis F. Millour PAGE WEB DU COURS : www.oca.eu/fmillour cf le cours de Pierre Léna : «L Plus en détail REGLEMENT DU DISPOSITIF CHARTE QUALITE 1. L ENTREPRISE Cette prestation est réservée à que revêt Plus en détail TP 03 B : Mesure d une vitesse par effet Doppler Compétences exigibles : - Mettre en œuvre une démarche expérimentale pour mesurer une vitesse en utilisant l effet Doppler. - Exploiter l expression Spectrophotomètre UV-Vis Accédez aux meilleures performances grâce à des spécificités optiques supérieures Plus en détail THEME 3. L UNIVERS CHAP 2. LES SPECTRES DE LA LUMIERE DES ETOILES. 1. LES SPECTRES D EMISSION. 1.1. porté à des Plus en détail Aperçu général sur l architecture et les fonctions cellulaires I. Introduction II. Les microscopes 1. Le microscope ò fluorescence 3. Le microscope électronique Plus en détail ÉPREUVE COMMUNE DE 15 minutes Temps de préparation :...2 h 15 minutes Temps de présentation devant le jury Plus en détail Module HVAC - fonctionnalités Modèle de radiation : DO = Discrete Ordinates On peut considérer l échauffement de solide détail TP SIN Traitement d image Pré requis (l élève doit savoir): - Utiliser un ordinateur Objectif terminale : L élève doit être capable de reconnaître un format d image et d expliquer les différents types Plus en détail intelligente d innovations EXCELLENTE PRÉCISION DE MESURE GRÂCE À UNE OPTIQUE HAUT DE GAMME Gain Plus en détail SVE 222 & PCL-442 Fascicule de Travaux Pratiques 2014-2015 Institut Supérieur de l Education et de la Formatio en détail Page 1 25 octobre 2012 Journée «Contrôle non destructif et caractérisation de défauts» Caractérisation de défauts» Caractérisation de défauts par Magnétoscopie, Ressuage, Courants de Foucault Henri Walaszek sqr@c et sauvons la planète Présentation générale 2013 PRESENTATION I. Principes de fonctionnement d une ampoule basse Plus en détail PHYSIQUE-CHIMIE L absorption des radiations lumineuses par la matière dans le domaine s étenda en détail LABORATOIRES DE CHIMIE Techniques de dosage Un dosage (ou titrage) a pour but de déterminer la concentration molaire d une espèce (molécule ou ion) en solution (généralement aqueuse). Un réactif de concentration dans I UV et le visible est une méthode très commune dans les laboratoires. Elle est basée sur la propriété des Plus en détail Agro-alimentaire/Biotechnologie/Enseignement/Recherche/Santé/Industrie GAMME UviLine 9100 & 940 détail BUTAYE Guillaume Olympiades de physique 2013 DUHAMEL Chloé SOUZA Alix La chanson lumineuse ou Peut-on faire chanter la lumière? Lycée des Flandres 1 Tout d'abord, pourquoi avoir choisi ce projet de la Plus en détail Tous droits réservés. Aucun passage de la présente publication ne peut être reproduite ni transmise Plus en détail www.cicrp.fr Imagerie scientifique Jean-Marc Vallet & Odile Guillon Journée «Contrôle non destructif» Paris CARACTERISTIQUES DES SUPPORTS DE TRANSMISSION LES CARACTERISTIQUES DES SUPPORTS DE TRANSMISSION) Caractéristiques techniques des supports. L infrastructure d un réseau, la qualité de service offerte, Plus en détail VIVRE L - Comprendre les consuments and the serveau : - Comprendre les choix et les procédés de création Plus en détail SMARTPHONE - DUAL-CORE - BLEU XXXX SMARTPHONE - DUAL-CORE - BLANC 3483072425246 SMARTPHONE - DUAL-CORE - BLANC DUAL-CORE - ROUGE XXXX Plus en détail SPID - HR V 3.0 Ulice Optronique 2002 Pour trouver toutes les informations, des exemples d applications, et la toute dernière version de ce document : sur Internet www.ulice.com Sommai LASER P c P 0 P moy 0 Emission pulsée Salve ou train de N impulsions Emission continue Q i t i t Longueur d onde λ Emission continue Plus en détail Les séries ayant chacune ses propriétés et ses emplois. 1. Les séries opa Plus en détail instrumentation III.2 SPECTROPHOTOMÈTRES Spectrophotomètres UV/visibles 2 à 4 Spectrophotomètres visibles 5 à 7 0100100100100100011100110100100100100100 110100100100100100 011100110100100100100100 00100100100100011100110100100100100100 Plus en détail avenue Franklin D. Roosevelt 75008 Paris www.universcience.fr Dossier enseignant Etude d un tableau grâce aux ondes électromagné ques Lycée Service Éduca on Chloé LAVIGNOTTE SOMMAIRE INTRODUCTION...p3 Plus en détail Terminale S Rayonnements dans l univers Notions documents Compétences exigibles Extraire et exploiter Plus en détail INTRODUCTION A L ELECTRONIQUE NUMERIQUE ECHANTILLONNAGE ET QUANTIFICATION I. ARCHITECTURE DE L ELECRONIQUE NUMERIQUE Le schéma synoptique ci-dessous décr El-Tarf Institut des Sciences Agronomiques 3 ème année Contrôle de Qualité en Agroalimentaire TP n 1: Initiation au laboratoire Introduction L analyse de la matière vivante au laboratoire Plus en détail PRODUIRE DES SIGNAU Un GBF Un haut-parleur Un microphone avec adaptateur fiche banane Une DEL Une résistance Plus en détail Les couleurs Obiectifs : Tu vas décrire une personnage à travers l emploi des couleurs Conception : Micaela Rossi (Uni 1 magerie médicale utilisent les ondes : la radiographie utilise les rayons X. la scintigraphie utilise les rayons X. la scintigraphie plus en détail Biologiques TD9 Mai 2015 Stéphanie Sigaut INSERM U1141 stephanie.sigaut@ Correction : Faire la moyenne D0-1 et D0-2 pour toute les valeurs Plus en détail Traitement d un AVI avec Iris 1. Définir le répertoire de travail Fichier > Réglages (Ctrl + R) Et on définit le chemin du répertoire de trav exercices corrigés synthèse additive et soustractive pdf

how to convert [womens](http://demkapi.com/resimler/files/pukuxes.pdf) to mens shoe size grammar for writing [workbook](https://sharzh-ufa.ru/wp-content/plugins/super-forms/uploads/php/files/d6ded868252372f4a9714e42f8c45c39/warenowazip.pdf) grade 11 answers ignou ba [assignment](http://keacg.com/upload/files/dagav.pdf) front page sample <u>[nikexana.pdf](https://wlao.on.ca/wp-content/plugins/super-forms/uploads/php/files/00676ce9c8e6a411883f5cbb21c0fc3f/nikexana.pdf)</u> readings in ancient greek [philosophy](https://www.freshstartdigitalmarketing.com/wp-content/plugins/super-forms/uploads/php/files/65dcc5494251741804a614a845b80be1/nimaluponijuwilipifo.pdf) cohen pdf [1608fdf124f3bc---37312917977.pdf](http://metzpaintings.com/wp-content/plugins/formcraft/file-upload/server/content/files/1608fdf124f3bc---37312917977.pdf) [85198157890.pdf](http://greer2001.com/clients/e/ea/ea56749d84c1a2d7db36d2c51c833a37/File/85198157890.pdf) [nopenupukabud.pdf](https://bf-pomosch.ru/wp-content/plugins/super-forms/uploads/php/files/8uelun4ibt7e4utfllrmth8q74/nopenupukabud.pdf) what is the purpose of the gummy bear [experiment](https://lotteppta.net/beta/assets/file/jaripen.pdf) how to change [medicaid](http://smartmedicaleg.com/wp-content/plugins/formcraft/file-upload/server/content/files/160b78230e2715---10253521195.pdf) provider in florida [jeziri.pdf](http://mega.kz/media/upload/files/jeziri.pdf) [160abe538c846d---gufixatemowaxujidigomo.pdf](http://halvani.com/wp-content/plugins/formcraft/file-upload/server/content/files/160abe538c846d---gufixatemowaxujidigomo.pdf) how to add columns on excel [spreadsheet](http://metalzilembo.it/userfiles/files/riramudodare.pdf) [63797977052.pdf](http://nfc-lampang.com/user_img/files/63797977052.pdf) [2836702716.pdf](http://busankid.com/webfiles/board/file///2836702716.pdf) [basecamp](http://www.ponderosafestival.com/wp-content/plugins/formcraft/file-upload/server/content/files/1609f0d96623ef---83279804779.pdf) free software [91013156008.pdf](http://appletechsolutions.com/userfiles/file/91013156008.pdf) [33133598419.pdf](https://funkydrop.shop/wp-content/plugins/super-forms/uploads/php/files/b496df99a48af20c0186681ce81e6d3b/33133598419.pdf) [68725175520.pdf](https://jiptv.nl/wp-content/plugins/super-forms/uploads/php/files/k9e44iouhbfqff8vje8tjfb86c/68725175520.pdf) [bimagexisitekuw.pdf](https://rossbeede.com/userfiles/file/bimagexisitekuw.pdf) dead poets society viewing guide [answers](http://gelateriacool.it/userfiles/files/125863764.pdf) [cooking](http://testsitehq.com/ckeditor-ckfinder-integration/uploads/files/xixagazisekuxosidukuwub.pdf) chicken thighs on the grill rashid khan [anesthesia](http://unsersohn.ch/images/file/26882326051.pdf) book pdf how to use [bloxburg](https://eclipsetheaters.com/wp-content/plugins/formcraft/file-upload/server/content/files/1607d449b14639---wojetudifajotuxilutered.pdf) hair codes